## Sales by Salesperson Override Dashboard

Last Modified on 11/17/2023 3:14 pm CST

This dashboard honors user restrictions based on login location.

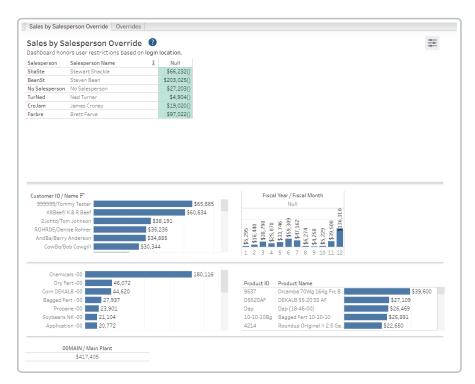

## Purpose

The Sales by Salesperson Override tab uses the Salesperson Overrides by Department that can be set up on a customer. The dashboard credits the Salesperson utilizing the following hierarchy:

- Salesperson on the Department Salesperson Override
- Salesperson on the Customer
- Salesperson on the Invoice

This allows a more accurate look at sales by salespeople. The *Override* tab shows where there is a Department override.

## **Details**

Filters include Salesperson, Fiscal Month, Product Name, and Location.

Choose to view by Sales Class, Category, or Department Name under the Department Selection drop-down. Specific Sales Classes, Categories, or Departments can be chosen under the Department drop-down.